## **Wie verwenden wir Cookies?**

Wir können Cookies und ähnliche Technologien verwenden, um unsere Website zu betreiben. Insbesondere verwenden wir sie für allgemeine Verkehrsanalysen, Marketinganalysen und den Direktmarketing sowie zur Bereitstellung mehrsprachiger Inhalte für die Nutzer. Sie können die Verwendung von Cookies über die Einstellungen Ihres Webbrowsers kontrollieren, wo Sie Cookies jederzeit deaktivieren und der Verwendung von Cookies zustimmen können. Wenn eine solche Zustimmung durch Datenschutz-/Dienstleistungsgesetze oder durch elektronische Erbringung von Dienstleistungen erforderlich ist.

Sie können Cookies nach Ihrem Ermessen kontrollieren und/oder löschen. Sie können alle Cookies löschen, die sich bereits auf Ihrem Computer befinden, und die Einstellungen Ihres Browsers ändern, um zu verhindern, dass sie gesetzt werden. Wenn Sie sie löschen, müssen Sie möglicherweise einige Einstellungen bei jedem Besuch der Website manuell anpassen und einige Dienste und Funktionen funktionieren möglicherweise nicht.

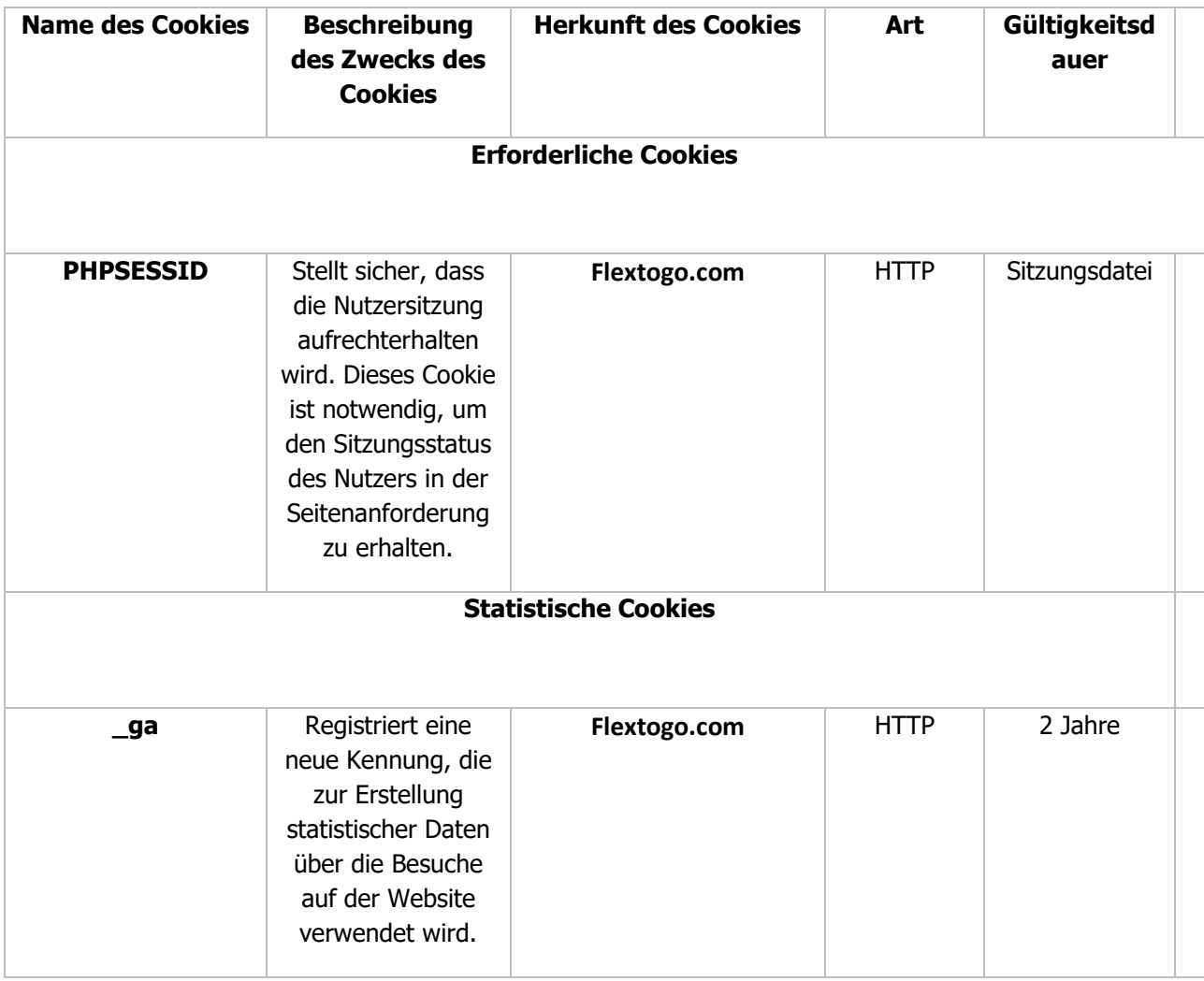

Wir verwenden Cookies wie folgt: www.flextogo.com

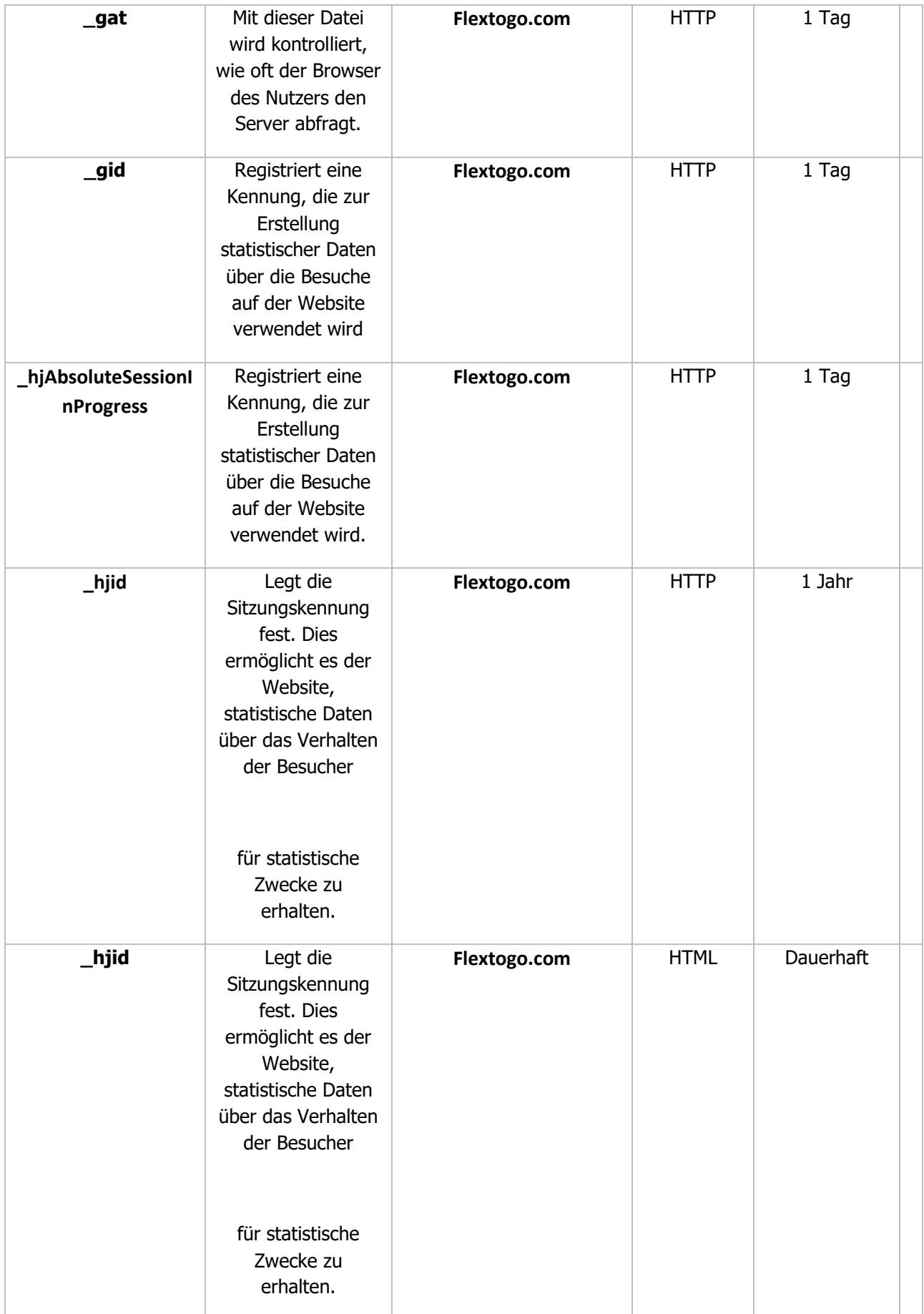

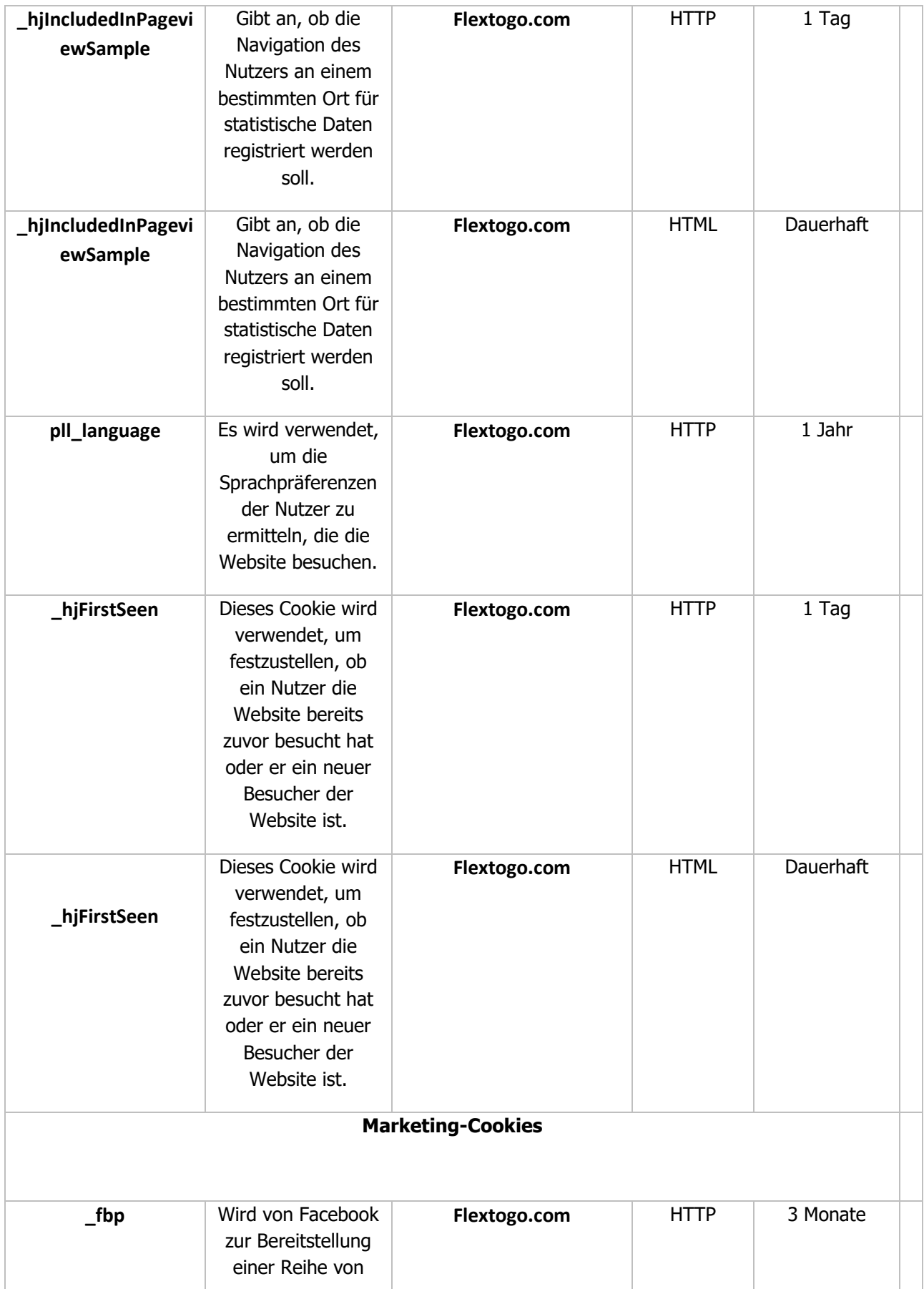

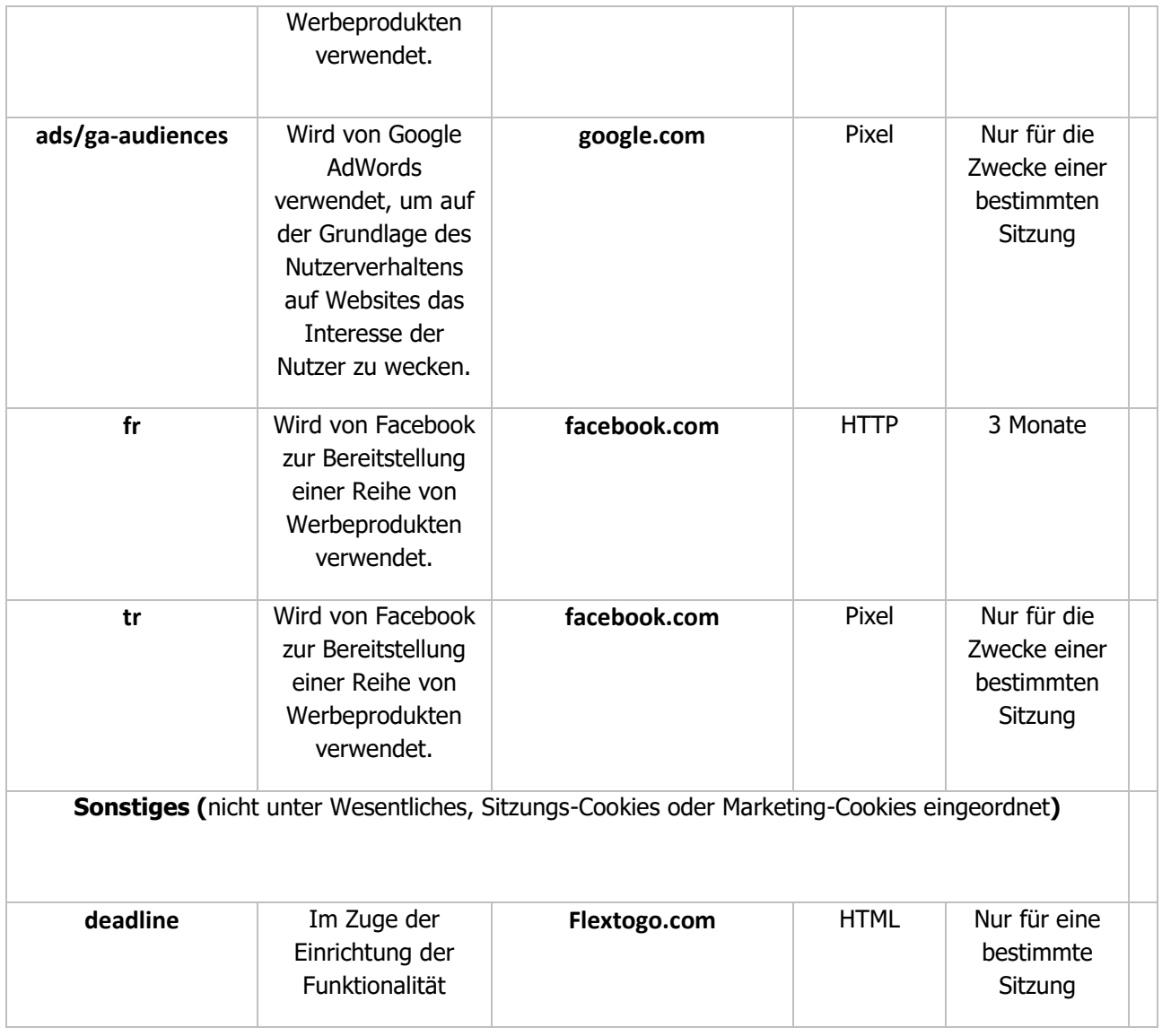

Sie können die Einstellungen für Cookies in Ihrem Webbrowser ändern.

# **Google Analytics**

Dieser Dienst von Google Inc. ist ein Analysewerkzeug, das Informationen in Cookies speichert, um Statistiken über den Verkehr auf unseren Websites zu erstellen. Diese Funktion ist für das Surfen nicht erforderlich und wird verwendet, um die Leistung der Website zu überwachen und sie zu verbessern. Bei der Verwendung von Google Analytics verarbeiten wir keine personenbezogenen Daten oder andere Identifikatoren, die zur indirekten Identifizierung der betroffenen Personen dienen (z. B. IP-Adresse). Dies bedeutet jedoch nicht, dass Ihre personenbezogenen Daten nicht von Google Inc. verarbeitet werden, dem Administrator von Google Analytics-Daten. Das wichtigste von Google Analytics verwendete Cookie ist eine \_ga-Datei. Weitere Informationen über die von Google Inc. verwendeten Cookies finden Sie hier[:https://policies.google.com/technologies/types?hl=pl](about:blank)

Neben der Erstellung von Statistiken über die Nutzung unserer Website kann Google Analytics zusammen mit

einigen Werbe-Cookies verwendet werden, um relevantere Werbung von Google Inc. anzuzeigen (basierend auf dem Such- und Aktivitätsverlauf auf unserer Website) und zur Messung der Interaktionen mit Display-Anzeigen von Google Inc. Google Analytics verwendet auf unserer Website auch Cookies, um Ihr Verhalten zu analysieren, das auf Ihrem Endgerät (Computer, Tablet, Smartphone) gespeichert wird. Google anonymisiert einen Teil der IP-Adresse des Endnutzers unserer Website, sobald diese erfasst wird, und erhöht damit Ihre Privatsphäre. Google Inc. verwendet die von Ihnen auf der Website gesammelten Informationen, um Ihre Nutzung unserer Website auszuwerten, um uns Berichte über die Website-Aktivitäten zukommen zu lassen und um weitere Dienstleistungen im Zusammenhang mit Ihrer Nutzung unserer Website und der Internetnutzung zu erbringen.

Die Verarbeitung der Daten durch Google Analytics kann durch eine entsprechende Einstellung Ihres Browsers verhindert werden, indem Sie ein Browser-Plugin installieren (verfügbar unter dem folgenden Link): [https://tools.google.com/dlpage/gaoptout?hl=pl.](about:blank) Wenn Sie auf diesen Link klicken, wird ein Optout-Cookie in Ihrem Browser gespeichert, das den künftigen Zugriff auf Ihre Daten beim Besuch unserer Website (www.bringback.me) verhindert. Weitere Informationen über die Verarbeitung personenbezogener Daten durch Google Inc. bei der Verwendung von Google Analytics finden Sie in den Datenschutzrichtlinien von Google Inc. unter: [https://policies.google.com/technologies/partner](about:blank)[sites?hl=pl](about:blank)

## **Facebook-Business-Tools**

Die Website verwendet Marketingtools wie Facebook Pixel, Facebook Audience Network, Facebook Sampling, Facebook Remarketing, Facebook Custom Audience, Facebook-API, um Sie mit maßgeschneiderter Werbung auf Facebook anzusprechen. Dies beinhaltet die Verwendung von Cookies durch Facebook. Die vollständige Richtlinie über die Verwendung Ihrer Daten durch Facebook Ireland Ltd. finden Sie unter dem folgenden Link: https://www.facebook.com/privacy/explanation

# **Wie deaktiviere ich Cookies in meinem Browser?**

- [Przeglądarka Opera](about:blank)
- [Przeglądarka Firefox](about:blank)
- **[Przeglądarka Chrome](about:blank)**
- [Przeglądarka Internet Explorer](about:blank)
- [Przeglądarka Safari](about:blank)

# **Wie deaktiviere ich Cookies auf mobilen Geräten?**

- **[Android](about:blank)**
- **[iOS](about:blank)**
- **[Windows Phone](about:blank)**